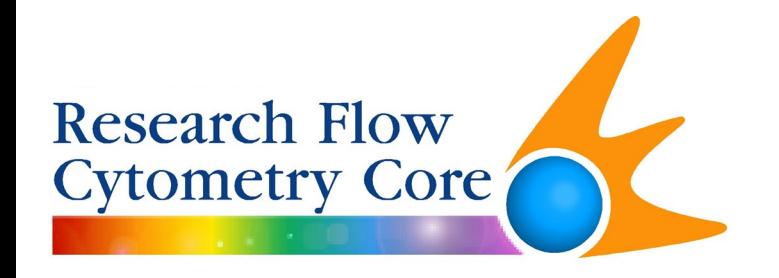

# **Multicolor Panel Design on Spectral Instruments**

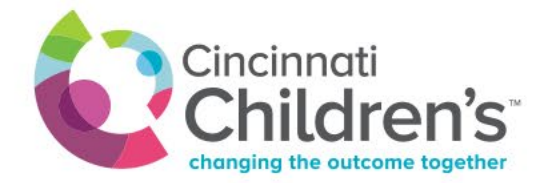

### **General overview**

• Define your markers

 $\boxed{\bigcirc}$ 

- Know your fluorochromes
- Match the markers and the fluorochromes
- Plan your experiment

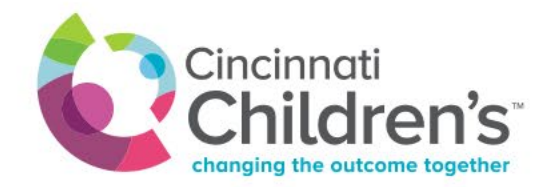

## **Define your markers**

- Understanding your experiment and what you want to examine
	- What is the question you are trying to answer?
	- How will you analyze the data to answer the question?
- Which markers will you need to characterize your cells
	- What is already known in the field?
	- Is there a published panel for the subset of cells you are interested in? ([OMIP\)](https://medicine.uiowa.edu/flowcytometry/resources/omips-optimized-panels)
	- Which clones have been used by others in publications?
	- Will you need common markers to normalize your data between samples? (CD45)
	- Always add a Live/Dead stain to remove non-specific binding from dead cells.
	- Will it help to have a dump channel to remove all the subsets of cells you are not interested in?

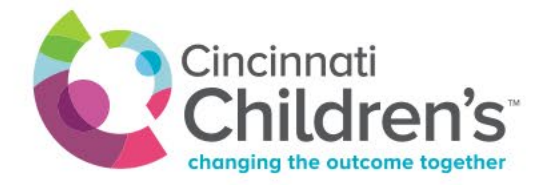

### **Define your markers**

- How are these antigens expressed (primary, secondary and tertiary)?
	- What is already known in the field?
	- Will your experiment affect expression of the molecules that you are assessing? (CD3 surface expression will decrease when T cells are activated)
- Are some antigens co-expressed on a subset of cells?
	- What is already known in the field? **BD Human and Mouse CD marker handbook**
	- What are you expecting?

 $\sqrt{2}$ 

– Don't forget your fluorescent proteins/probes

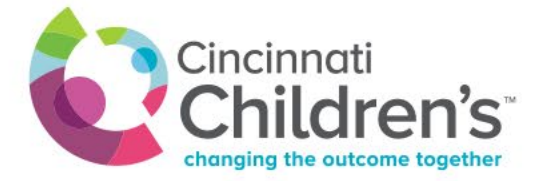

### **Define your markers – choice of clone**

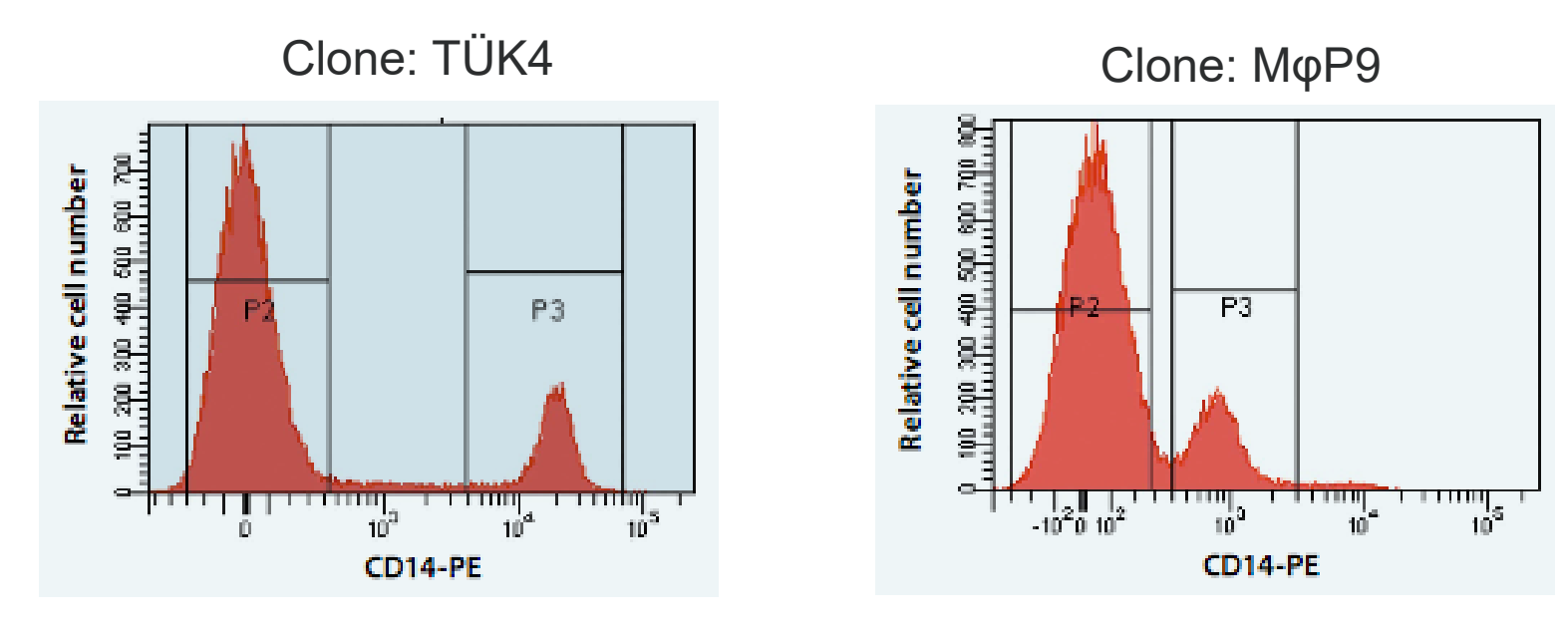

Source: Miltenyi Biotech

• Difference could be due to:

 $\boxed{\mathcal{O}}$ 

- Differential binding affinity of Abs?
- Conformation or position of epitope as to how well it is accessible for the Ab to bind?
- Find the information in a paper... ([BenchSci\)](https://www.benchsci.com/)

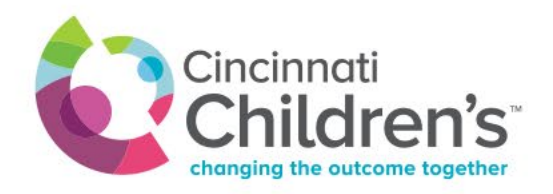

## **Define your markers – antigen density**

- **Primary:** high density, on and off expression
- **Secondary:** relatively high density, continuous expression
- **Tertiary:** uncharacterized or expressed at low levels

*Y. Mahnke and M. Roederer. Clin Lab Med:2007. 27:469*

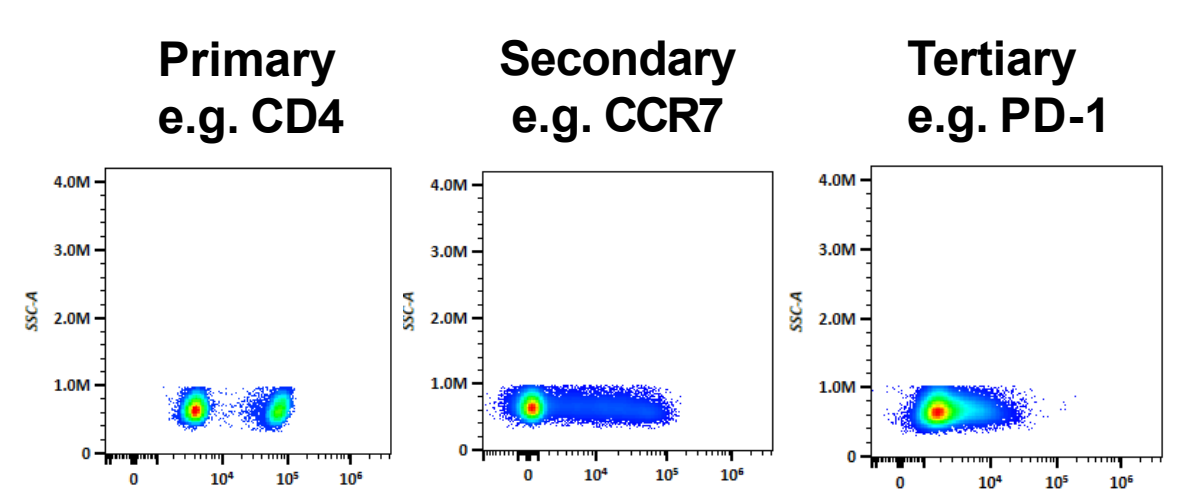

 $\overline{C}$ 

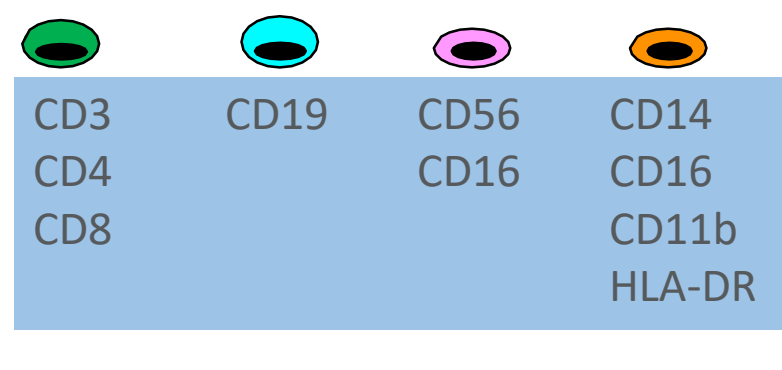

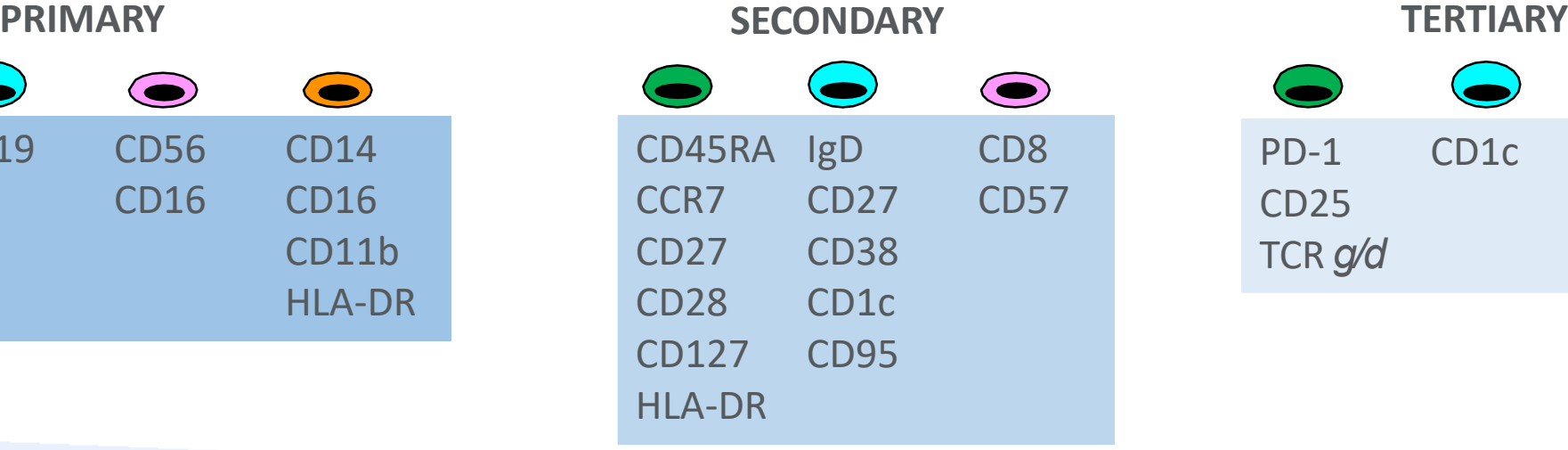

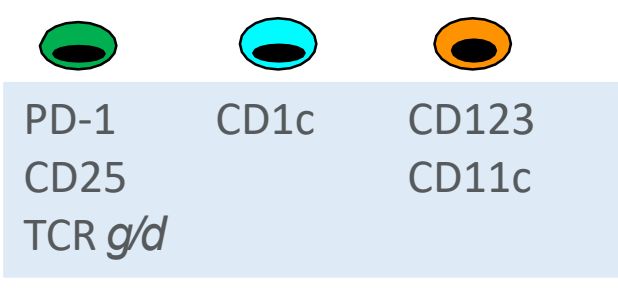

### **Level of Antigen Expression**

## **Define your markers – antigen density**

Where to find the Antigen expression information?

- Reagent companies host good resources: (BioLegend, BD Biosciences, ebioscience)
- Literature search
- [www.genecards.org](http://www.genecards.org/) for tissue specific information

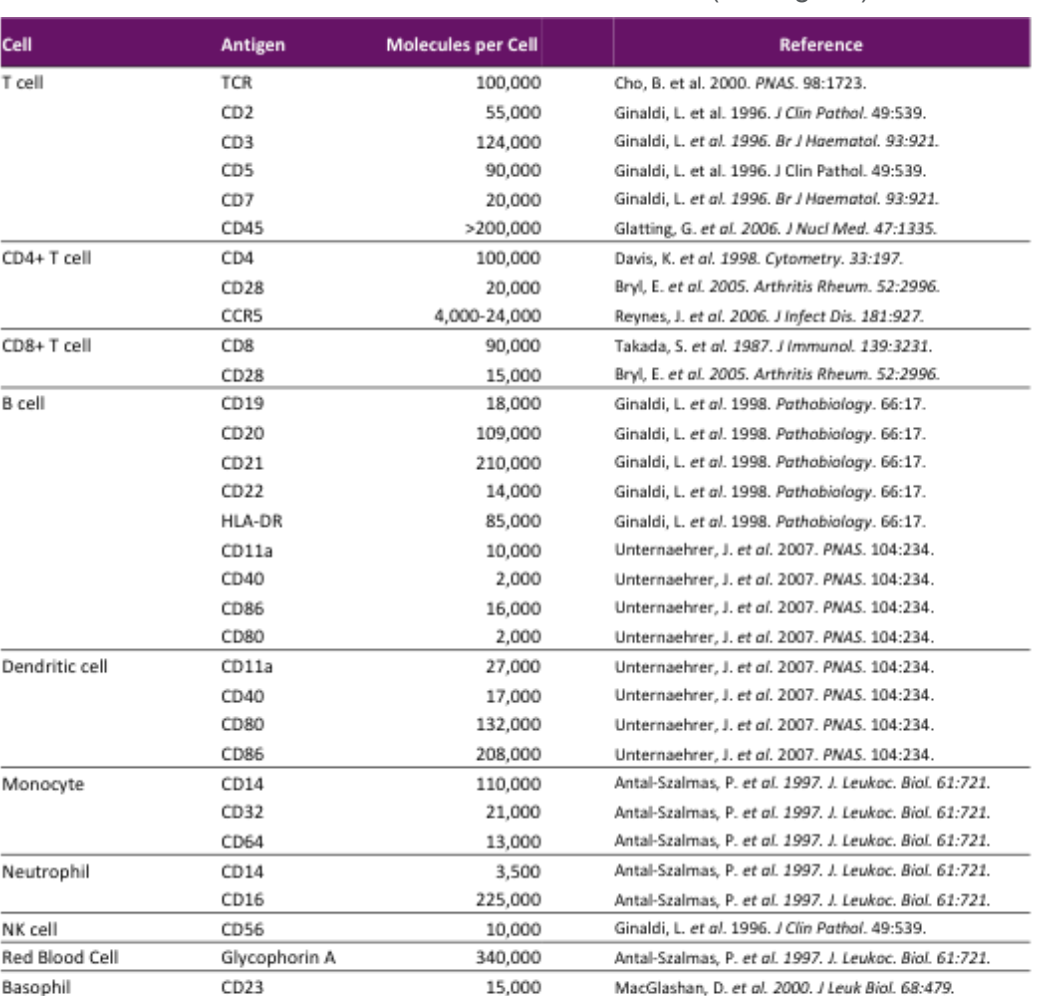

Common surface markers on blood cells (BioLegend)

Disclaimer: While these numbers are published data, actual numbers can vary significantly depending on factors such as: antibody clone used, patients, method of molecule number calculation, flow cytometer and fluorochromes used. BioLegend recommends that these numbers only be used as relative indications of high, intermediate, or low expression of proteins on certain cell types. We also recommend viewing our product data sheets to view actual fluorescence data for fluorochrome-conjugated antibodies.

## **Know your fluorochromes**

- Which instrument are you going to use?
	- Instrument Configuration, setup and QC
- How bright are the fluorochromes?
	- Have an idea of the stain index on the specific instrument you are going to use
- Which fluorochromes can't be discriminated efficiently?
	- Look at the similarity matrix (specific to the instrument) and consider any fluorescent proteins
	- Have an idea of the spread matrix

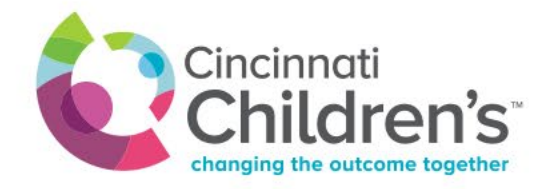

### **Know your fluors – stain Index (SI)**

• The SI calculation is used to quantify the effective brightness of a fluorochrome accounting for the:

 $\overline{C}$ 

- Reagent (Antigen density, fluorochrome used)
- Instrument (PMT gain settings, laser power)

 $SI = D/W$ SI=MFI positive pop – MFI negative pop 2rSD negative pop

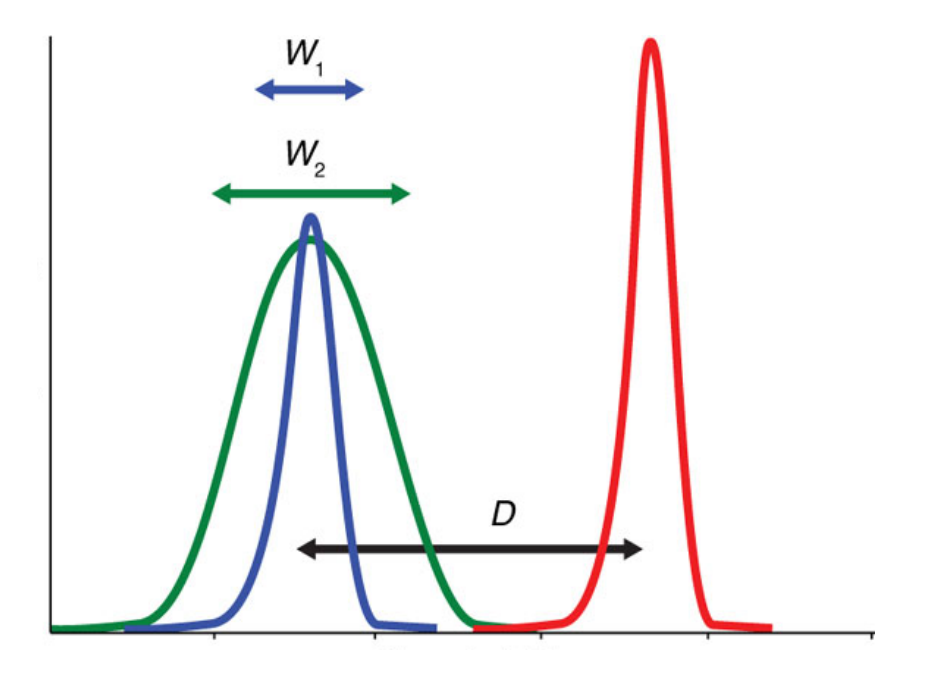

Holden Maecker & Joe Trotter. Nature Methods 5, (2008).

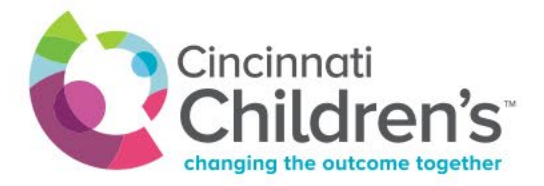

## **Know your fluors – Aurora brightness**  From Cytek [fluorochrome guide](https://cytekbio.com/pages/fluorochrome-guides) **ranking**

 $\boxed{\mathcal{O}}$ 

### Stain Index Ranking: 114 Dyes

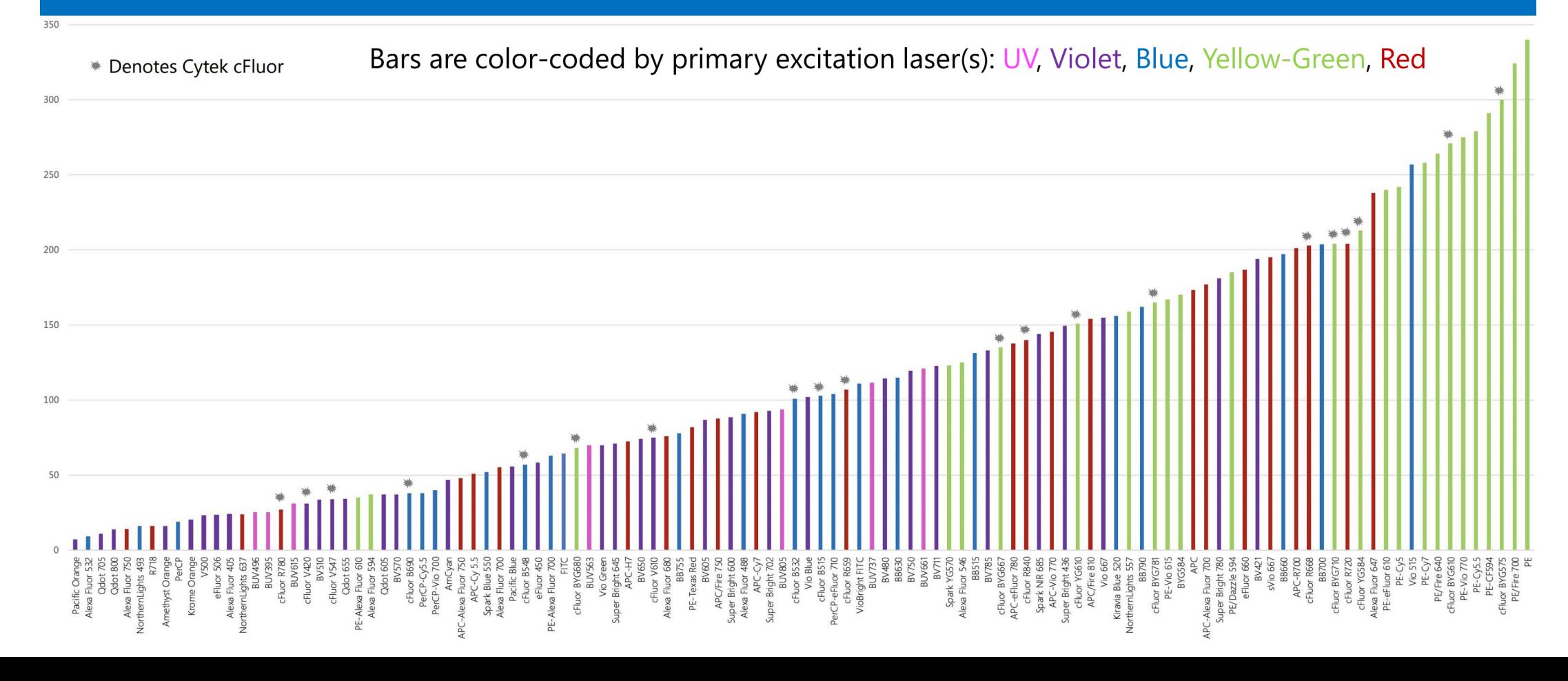

### **Know your fluors – Bigfoot brightness ranking**

 $\boxed{\mathcal{O}}$ 

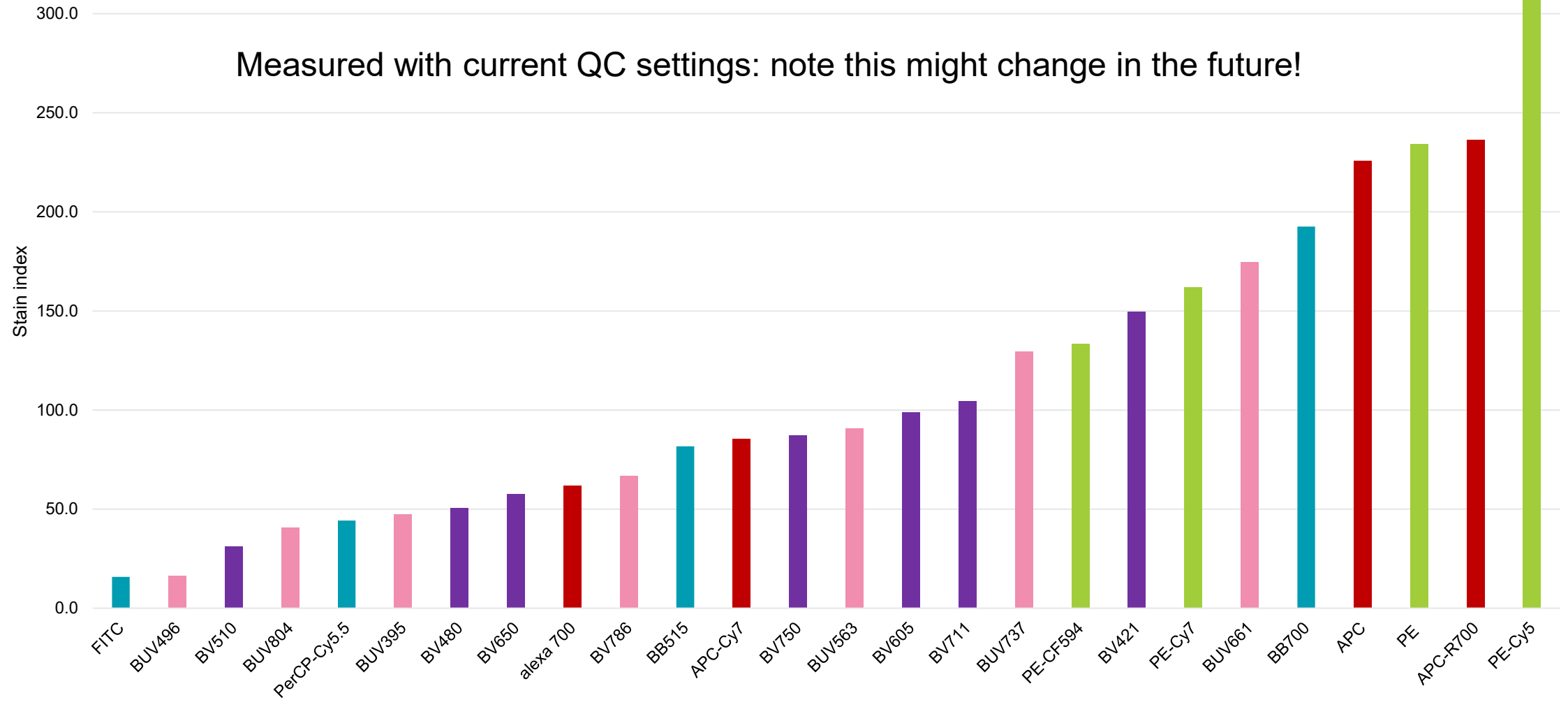

**UV, Violet, Blue, Yellow-Green, Red**

## **Know your fluors – spectral similarity matrix**

### Aurora **Bigfoot BUV395**  $\overline{1}$  $0.05$ **BV421**  $\mathbf{1}$ **BB700**  $\overline{0}$  $\overline{0}$  $\overline{1}$ **LIVE DEAD NIR**  $\overline{0}$  $\mathbf 0$ 0.16 PE  $0.01$  $\mathbf 0$ 0.06  $\overline{0}$  $\overline{1}$ **APC**  $\mathbf 0$  $\mathsf{O}$  $0.33$  $\vert$  0.15 0.04 PE-Cy7  $\mathbf 0$  $\mathbf 0$  $0.17$  0.21  $0.02 \mid 0.05$  $\overline{1}$ Alexa Fluor 488 0.01  $\mathbf 0$  $0.02$  $\mathbf 0$ 0.07  $\mathbf 0$  $\mathbf 0$  $\mathbf{1}$ **BV786**  $\mathbf 0$  $0.2$  $0.22$ 0.33  $\mathbf 0$ 0.04 0.17  $\mathbf 0$  $\mathbf{1}$  $\overline{0}$  $\mathbf 0$ **BUV737** 0.03  $0.3$ 0.34  $0.24 \ 0.14$  $\mathbf 0$ 0.29 488 LIVE DEAD NIR Alexa Fluor **BUV395** BUV737 PE-Cy7 BV421 **BB700 BV786** APC 푼 Complexity<sup>™</sup> Index: 2.36

 $\boxed{\bigcirc}$ 

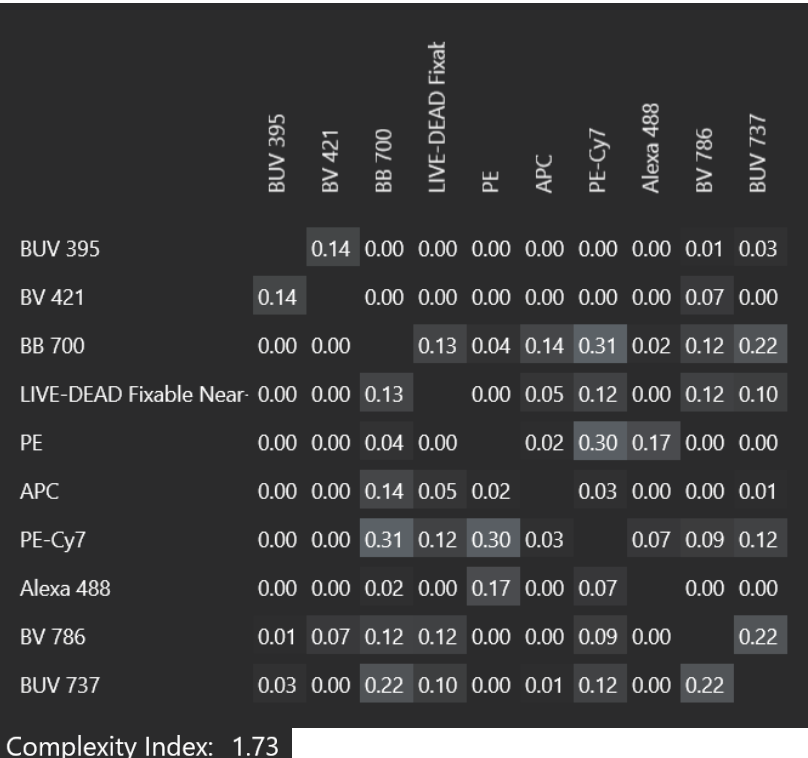

### Larger numbers = more similar spectra

From Cytek [full spectrum viewer](https://spectrum.cytekbio.com/) under Similarity & Complexity

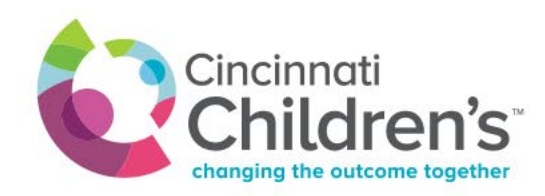

### **Know your fluors – similarity matrix doesn't always predict spread!**

 $\boxed{\bigcirc}$ 

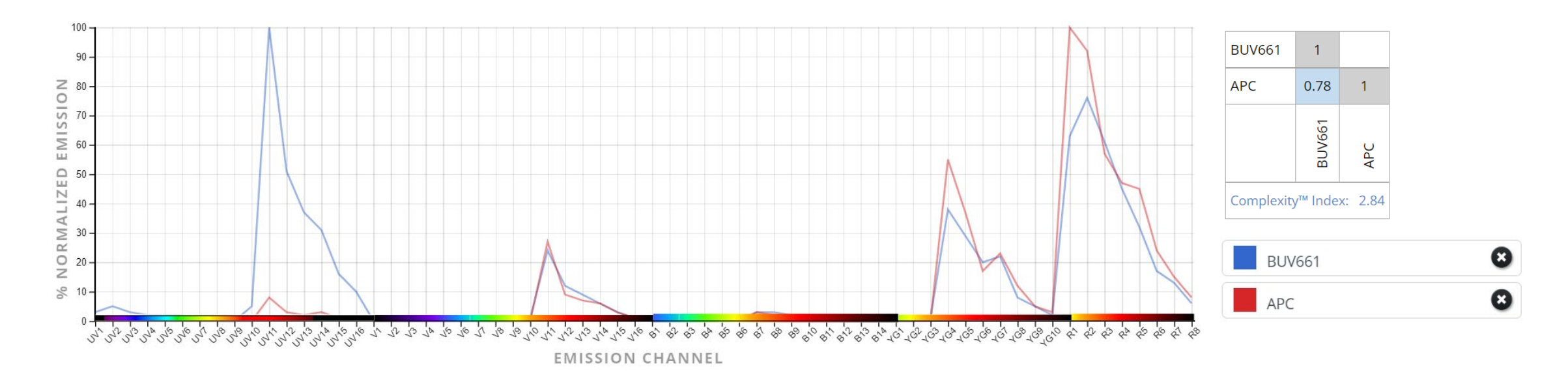

### BUV661+ cells will spread APC *more* than APC+ cells will spread BUV661!

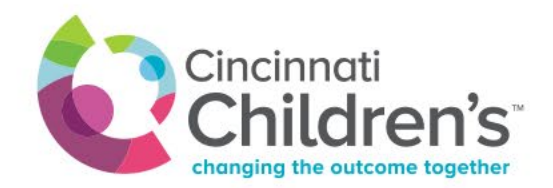

### **Know your fluors – Aurora spread matrix**

…will increase spread of this parameter

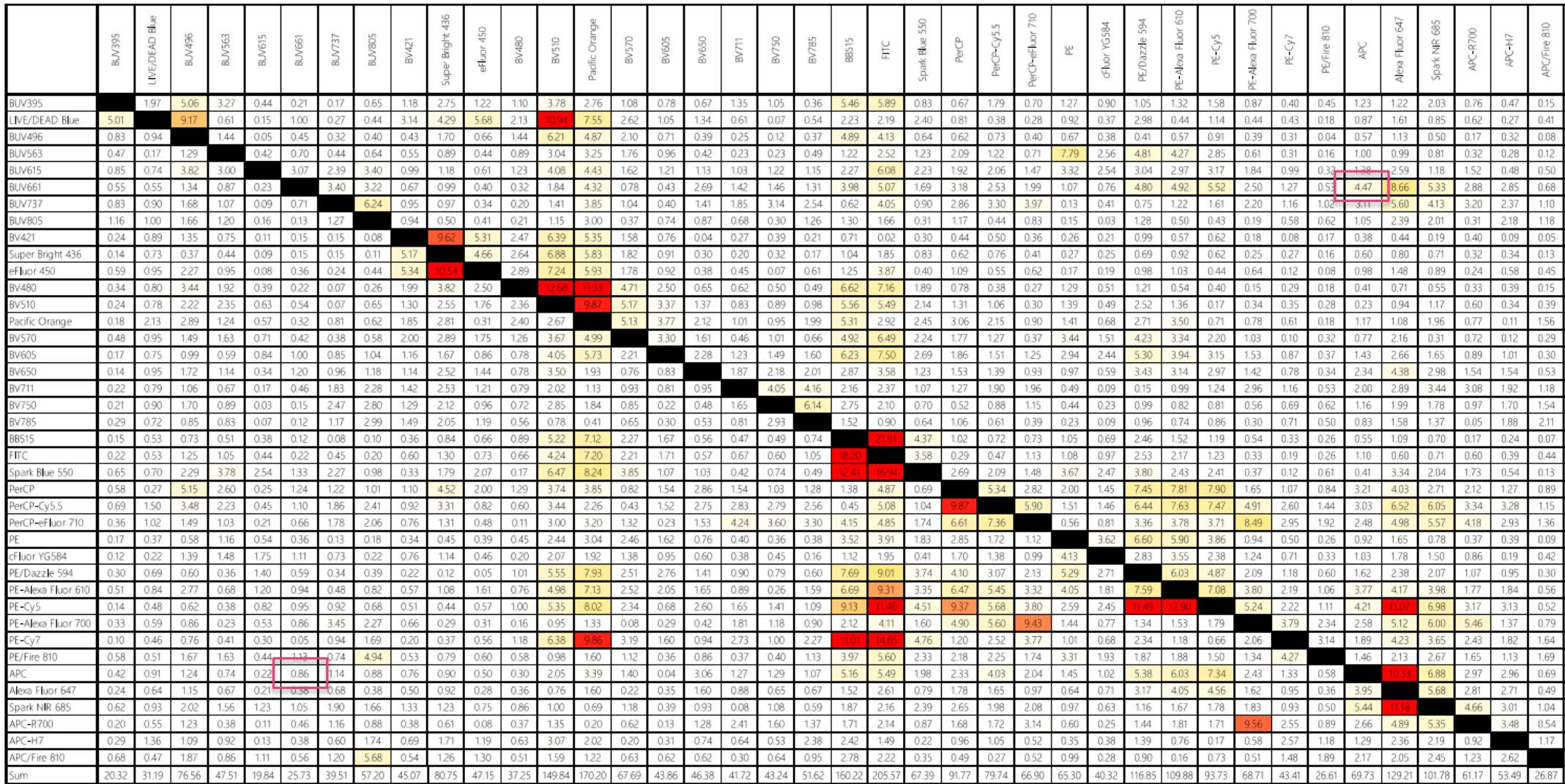

Staining with this

 $\boxed{\bigcirc}$ 

fluorochrome…

From Cytek [fluorochrome guide](https://cytekbio.com/pages/fluorochrome-guides)

this

## **Know your fluors – the impact of spread**

Too much spread will obfuscate a dim population of double positive cells!

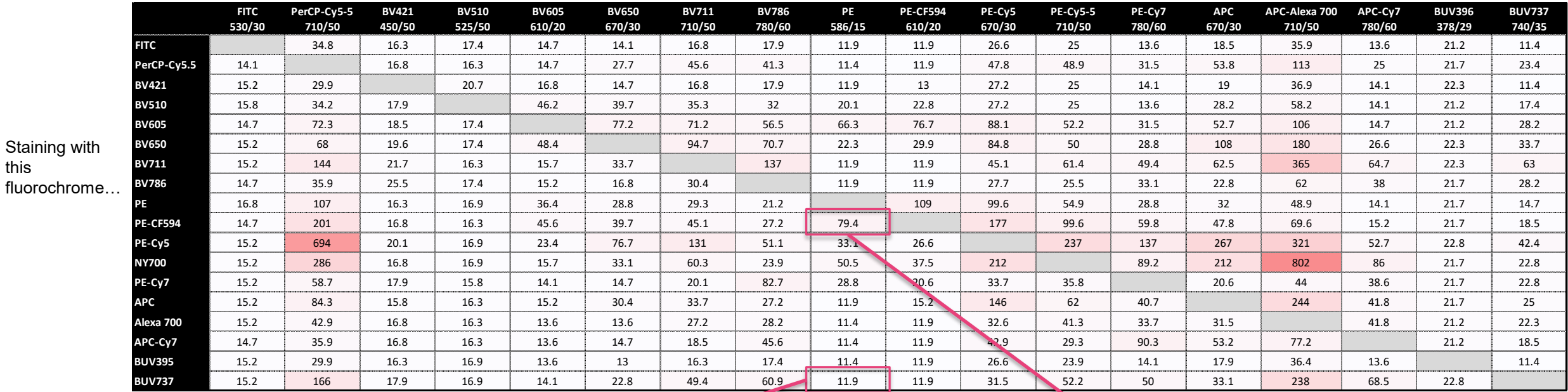

 $10^{4}$ 

 $10^{3}$ 

CD25-PE

…will increase spread of this parameter

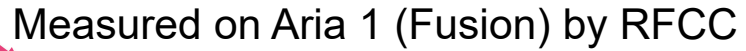

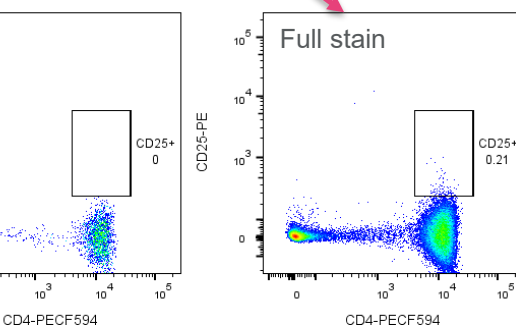

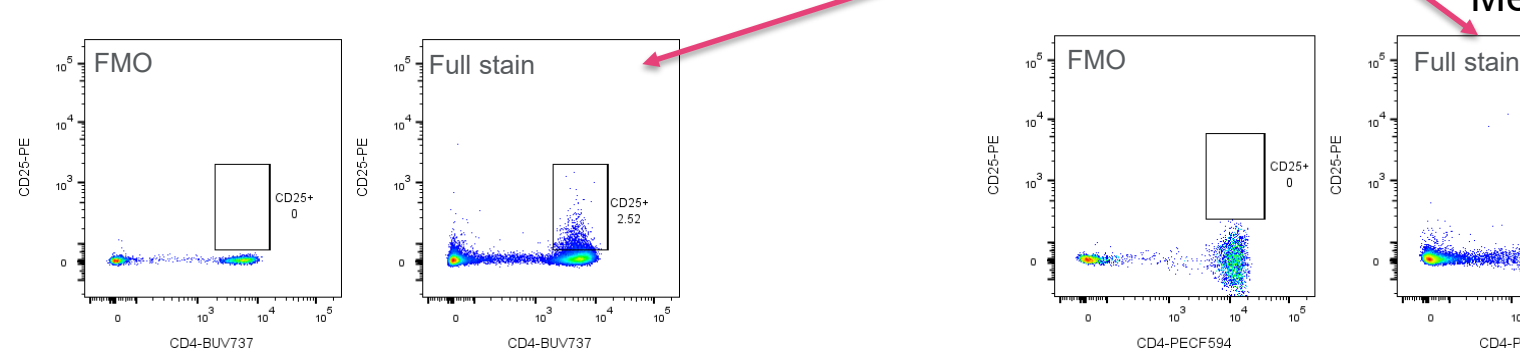

### **Match markers/fluorchromes**

- Is there a kit available for your subset of cells and instrument?
- Which fluorochromes are available for your markers of interest?
	- Look first at the rare/unknown markers as they will have fewer fluorochromes available
	- Tools to search for commercially available reagents:
		- FluoroFinder ([www.fluorofinder.com\)](http://www.fluorofinder.com/)
		- Chromocyte ([www.chromocyte.com](http://www.chromocyte.com/))
		- Fluorish [\(www.fluorish.com](http://www.fluorish.com/))

 $\boxed{\bigcirc}$ 

- Choose an appropriately bright fluorochrome for the antigen of interest:
	- Tertiary antigens (low antigen density) with bright (high stain index) fluorochromes
	- Primary antigens with dim fluors. Brighter = more spread!
	- Minimize spread on co-expressed markers
- What about your fluorescent proteins?

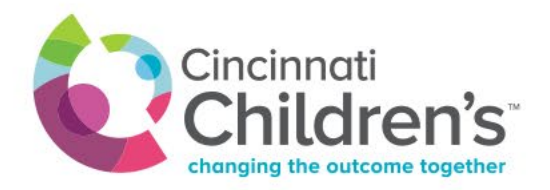

### **Match markers/fluors – co-expressed markers**

Assign fluorochromes that have significant spectral overlap to different cell populations

 $\boxed{\bigcirc}$ 

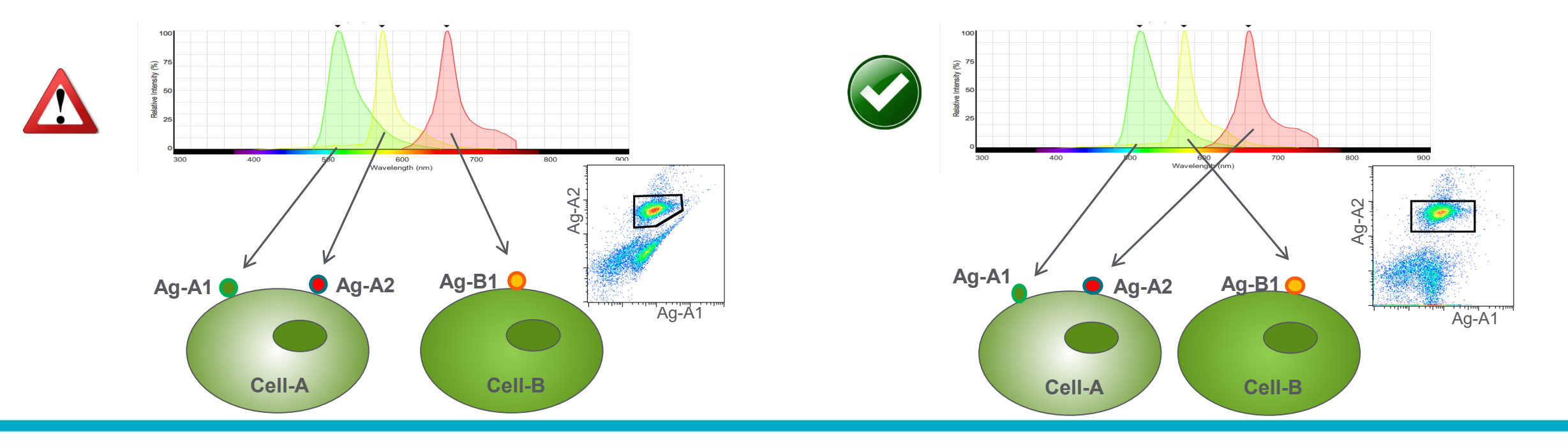

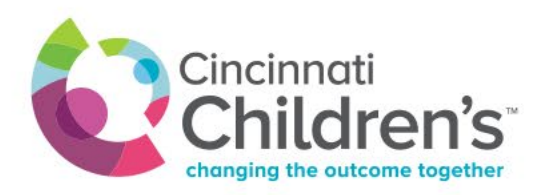

### **Match markers/fluors – the impact of panel design**

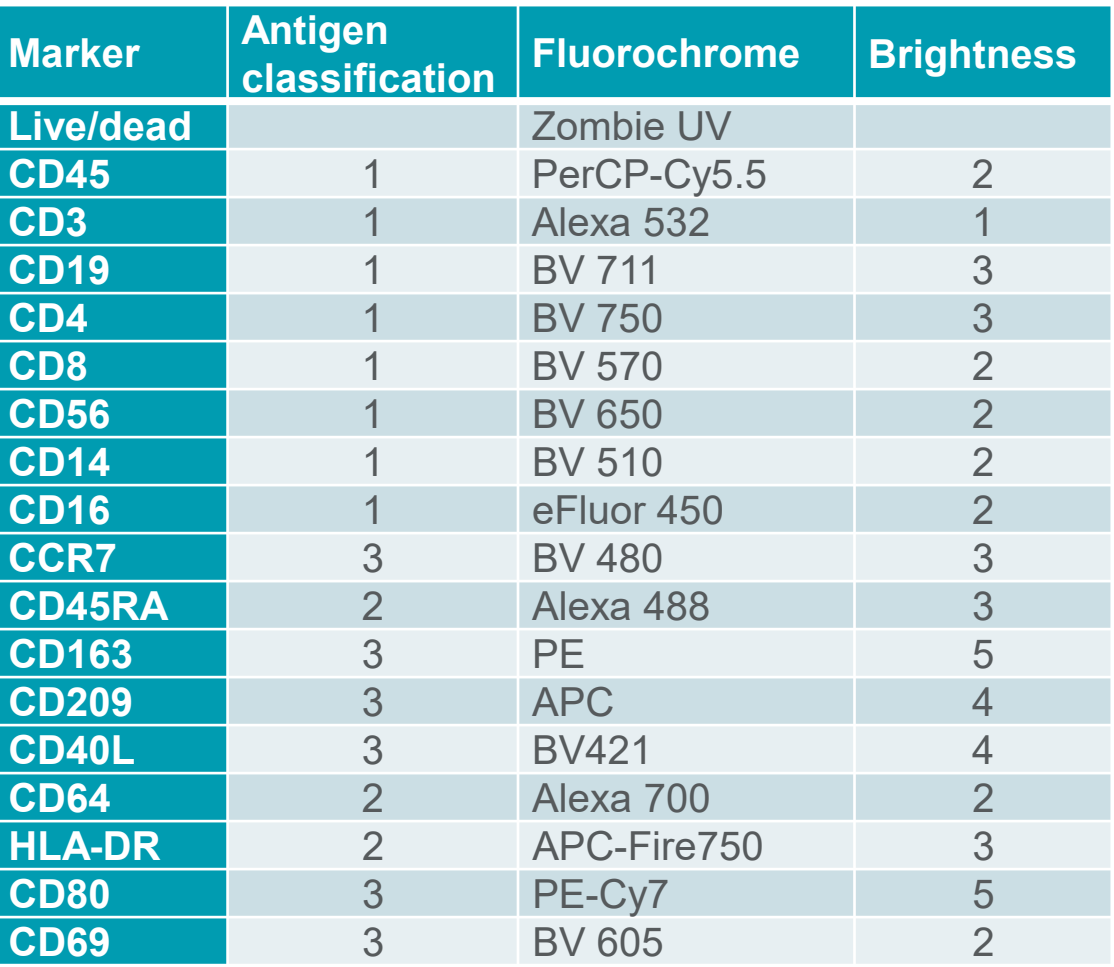

Reagents pulled out of the fridge: Following panel design best practices:

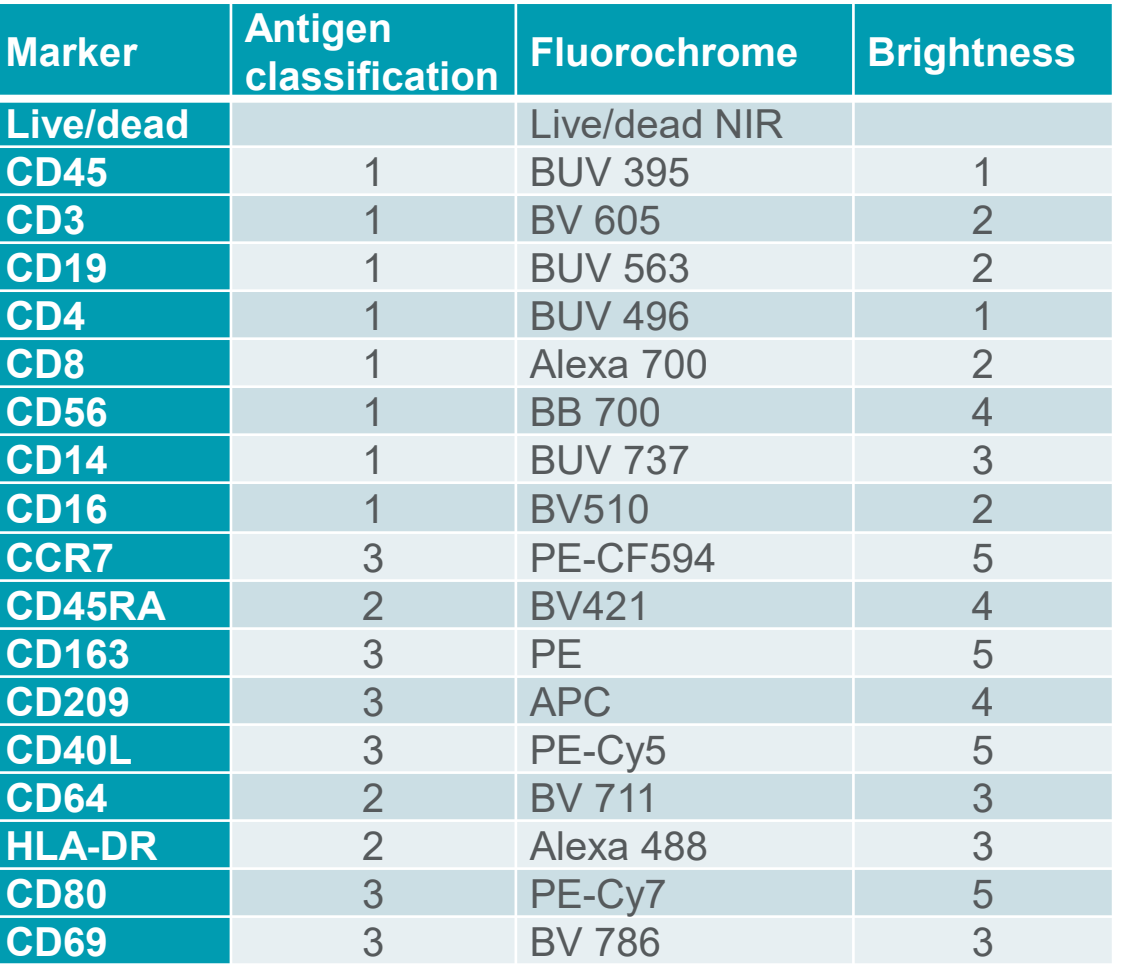

Complexity™ Index: 7.56

### **Match markers/fluors – Cytek panel building tool**

 $\boxed{\bigcirc}$ 

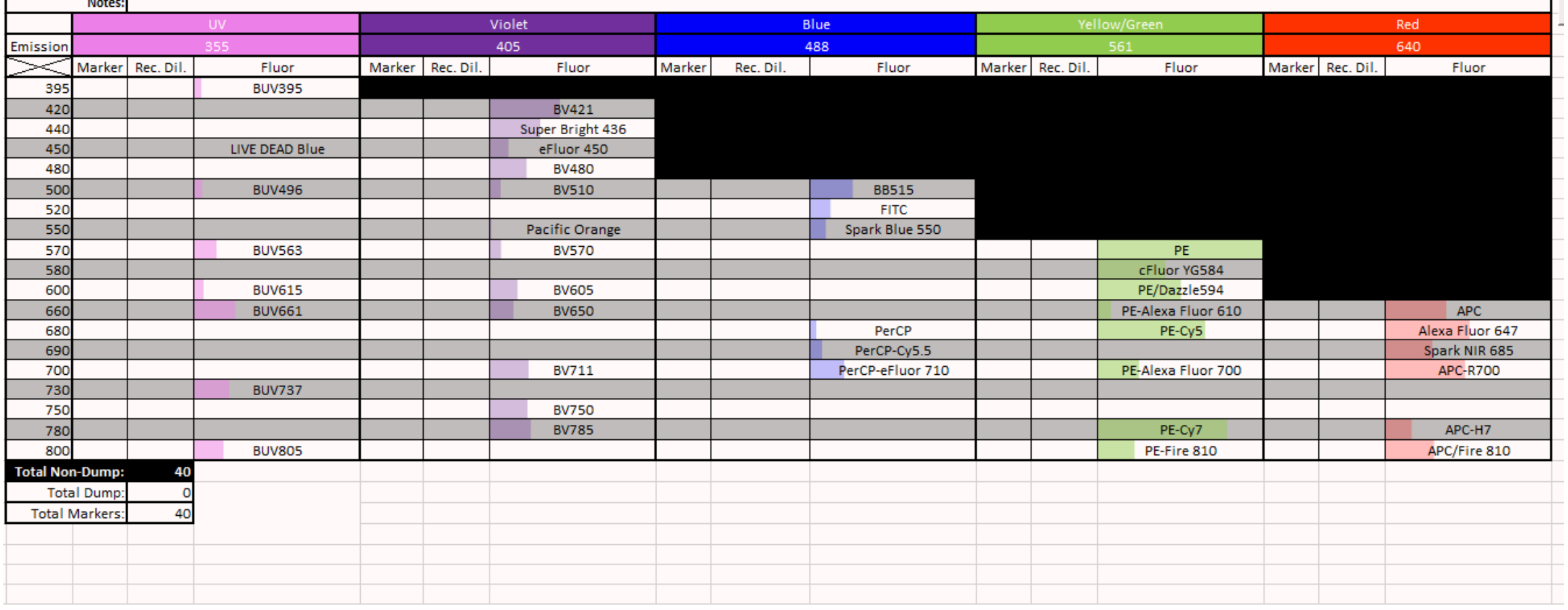

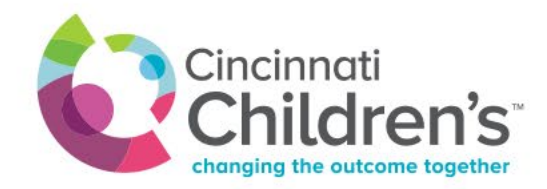

### **Match markers/fluors – Cytek panel design form**

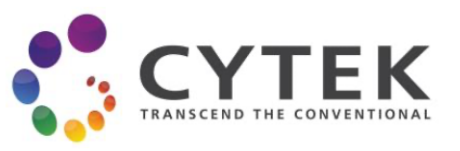

### **Panel Design Request Form**

**Customer Name:** 

Institution:

**Customer Email:** 

**Customer Phone:** 

**Assay Goal:** 

 $\boxed{\bigcirc}$ 

Species (human, mouse,rat, etc):

Type of cells/particles (example PBMCs, splenocytes, etc):

Please provide a schematic of the gating strategy to identify the populations of interest in this assay.

Please provide the staining protocol to be used, including proposed single-color controls.

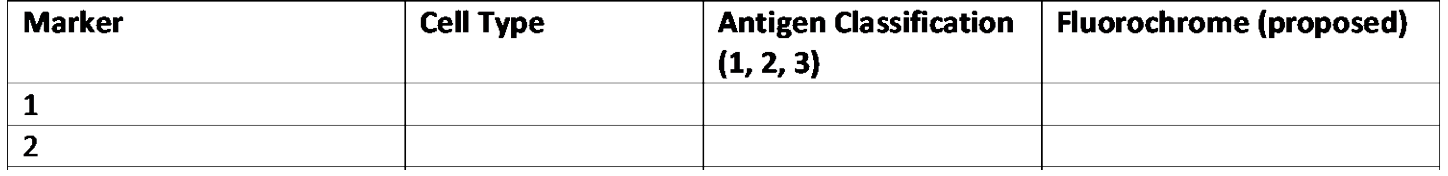

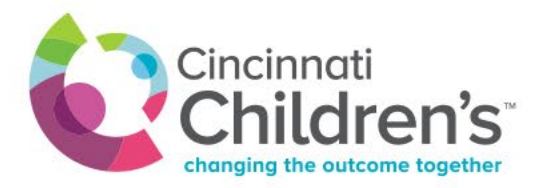

### **Plan your experiment – garbage in, garbage out**

Checklist before acquiring experimental samples:

- $\checkmark$  How many samples are needed for statistical power? Consult a biostatistician and plan for loss.
- $\checkmark$  Remember to be consistent with nomenclature! HLA-DR  $\neq$  HLADR to a computer.
- $\checkmark$  Will samples acquired on different days be compared? If so, need to consider batch effects.
- $\checkmark$  Check the autofluorescence of your cells
- $\checkmark$  Titrate any new reagents
- $\checkmark$  What controls are necessary (in addition to reference controls for unmixing)?
	- ‒ Biological controls
	- ‒ Gating controls: FMO or isotype
	- Reference controls for batch effects

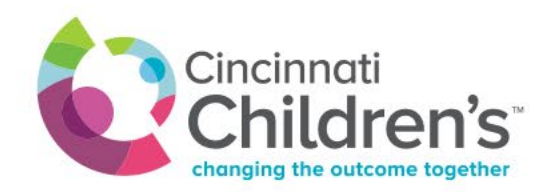

### **In summary**

- 1. Define a population tree based on the goals of the assay
- 2. Identify the critical populations gate strategy
- 3. Determine which antigens are co-expressed and at what levels for each subpopulation
- 4. Choose the instrument you are going to use
	- Check if a similar panel on the same kind of instrument is published
	- Get the similarity matrix, the spread matrix and the brightness level of fluorochromes for that instrument
- 5. Check reagent availability
- 6. Balance fluorochrome brightness based on expression level, expression pattern and marker requirement (bright is not always good)
- 7. Minimize spread:
	- Choose fluorochromes that have minimal spectral overlap
	- Assign fluorochromes that have significant overlap to different cell populations
- 8. Use the right reagents:
	- Antibody concentration and clone affect the signal brightness. Use optimal concentration and right clone.

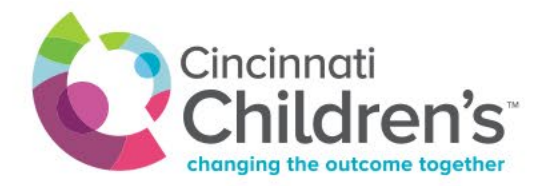